## Academic School Year 2021-22 **Quarterly Report on Williams Uniform Complaints**

[Education Code § 35186]

District: Mountain View Los Altos High School District

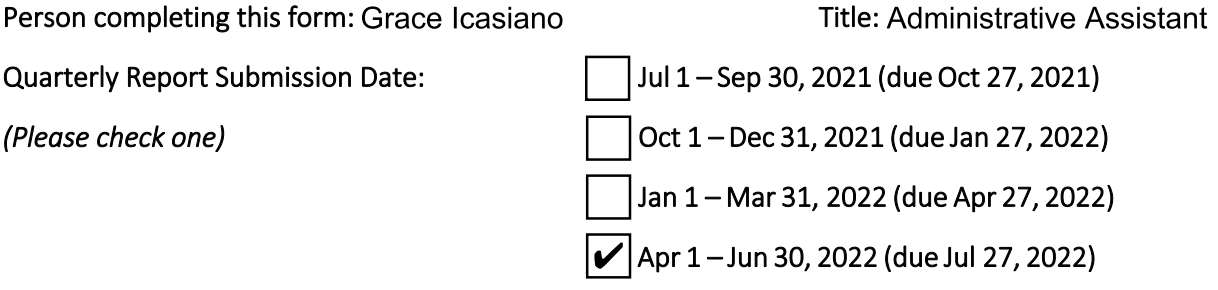

Date for information to be reported publicly at governing board meeting:

Please check the box that applies:

 $\blacktriangleright$  No complaints were filed with any school in the district during the quarter indicated above.

Complaints were filed with schools in the district during the quarter indicated above. The following chart summarizes the nature and resolution of these complaints.

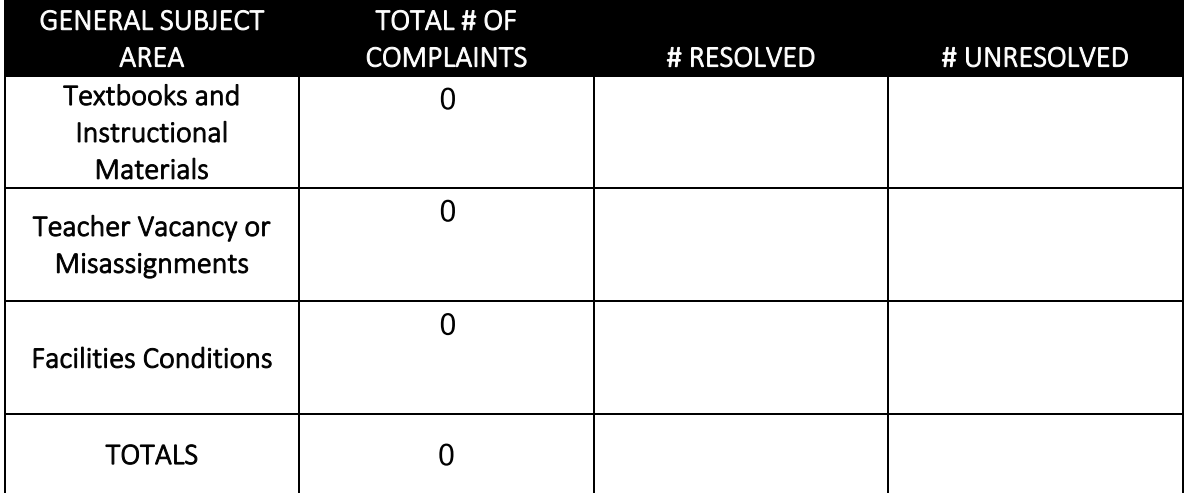

Nellie Meyer

Print Name of District Superintendent

Signature of District Superintendent

August 8, 2022

Date

Please scan the original signed copy and email to: Santa Clara County Office of Education - Equity and Educational Progress Division Mayra Ayala, mayala@sccoe.org